**Stephan Jacobs** 

# **Methodenorientierte Entwicklung von CSCW**

- Einfiihrung
- 2 Ein Rahmenkonzept für Kooperation
- 3 Quality Function Deployment, eine kooperationsbasierte Methode
- 4 Vier Aspekte von CSCW-Integration
	- 4.1 Produkt
	- 4.2 ProzeB
	- 4.3 Gruppe und Einsatzmöglichkeiten
	- 4.4 Einsatz von CSCW
- 5 Von QFD zu Computer-Supported QFD
	- 5.1 Von Papier und Bleistift zum Computer
	- 5.2 Der CoDecide Prototyp
	- 5.3 Argumentations-Editor
- 6 Zusammenfassung und Ausblick
- 7 Anmerkung
- 8 Literatur

## **Zusammenfassung**

Die Entwicklung von CSCW und Groupware konzentriert sich bisher auf die technische Unterstützung von Kooperation. Der Kontext, in dem CSCW eingesetzt werden soli, wird kaum beriicksichtigl. Insbesondere werden Wechselwirkungen zwischen traditionell auf Kooperation aufbauenden Methoden und einer möglichen Computerunterstützung kaum beachtet. In dieser Arbeit wird ein Vorgehen priisentiert, in dem fiir eine auf Kooperation basierende Methode Computeruntersttitzung entwickelt wird. Die Methode wird aus vier Sichten, nämlich Produkt, Prozeß, Gruppe und Einsatz, analysiert. Die Analyse hilft, Schwachstellen der Methode zu identifizieren, die sich mit Groupware verbessem lassen. SchtieBlich werden am Beispiel von Quality Function Deployment Einsatzmoglichkeiten fiir CSCW gezeigt.

## **1 Einfuhrung**

Auf die Schwierigkeit CSCW -Systeme einzufiihren wird in der Literatur an verschiedenen Stellen hingewiesen. **In** fast jeder der CSCW-Konferenzen waren Arbeiten mit dem Titel "Why CSCW Applications Fail: ..." oder ähnlich vertreten. Eine systematische Beschreibung von Schwierigkeiten bei der Entwieklung von CSCW-Systemen findet sich unter anderem in ([10]; [17]). OBERQUELLE zeigt den EinfluB von wenig beachteten Wechselwirkungen zwischen CSCW einerseits und dem Einsatzkontext andererseits. Zum Verstandnis des Kontexts gehört Wissen über die Organisation, in der CSCW eingesetzt wird, eine Vorstellung, in welcher Wechselwirkung CSCW mit der zu lösenden Arbeitsaufgabe steht, sowie vor allem eine genaue Kenntnis des Menschen und der Gruppe, die mit dem CSCW-Werkzeug umgehen solI. Eine isolierte Entwieklung von Groupware, die diesen Kontext nieht beachtet, wird zwangslaufig vom Anwender nieht akzeptiert werden.

GRUDIN vergleicht die Einfiihrung von Groupware (Ende der 80'er Jahre) mit der Einfiihrung von Mainframes (Ende der 60'er) und der Einfiihrung von PCs (Ende der 70'er). Die Grundlage für die Einführung von Mainframes war meistens eine Entscheidung des Managements, die durch begleitende MaBnahmen, wie Schulung oder Einstellung eines Systemadministrators unterstützt wurde. Der Erfolg und die Akzeptanz der PCs basiert auf der Entwicklung von individuellen Anwendungen, wie Textverarbeitung oder Tabellenkalkulation. Diese ermoglichen es, dem einzelnen Benutzer seine personlichen Probleme zu erledigen. Die Akzeptanz von PCs ist also eine Akzeptanz durch einzelne Personen. Weder die "erzwungene" Benutzung [2] noch die individuelle Akzeptanz [10] reichen aus, um CSCW erfolgreich in einer Gruppe einzufiihren. Zu den Akzeptanzproblemen von individuellen Anwendungen, wie z.B. eine benutzerfreundliche Oberfiache, kommen weitere Probleme, wie z.B. eine veranderte Gruppendynamik, durch den Einsatz von CSCW in einer Gruppe hinzu. GRUDIN ermittelt acht spezielle Probleme beim Einsatz von CSCW [10].

OBERQUELLE und GRUDIN plädieren beide für eine vorsichtige, evolutionäre Entwicklung und Einfiihrung von CSCW. Konkret schlagt GRUDIN vor, erfolgreiche computerunterstiitzte Einzelplatzanwendungen auf Gruppenanwendungen auszudehnen. Beispielsweise können derzeitige Textverarbeitungssysteme, die mittlerweile eine hohe Benutzerakzeptanz erreicht haben, um kollaborative Elemente ergänzt werden.

In dieser Arbeit wird ein dem evolutionären Gedanken entsprechende Vorgehens weise diskutiert. Ausgangspunkt ist allerdings nicht eine computeruntersttitzte Einzelplatzanwendung sondem eine von einer Gruppe ausgefiihrte Methode, die augenblicklich durch Papier und Bleistift unterstiitzt wird (vgl. Abbildung 1). Ziel dieses Ansatzes ist es, bereits bestehende Kooperation systematisch durch Computerunterstiitzung zu verbessern. Dabei ist ein genaues Verständnis der Methode wesentlich, um Chancen und Risiken von CSCW-Einsatz abzuwagen.

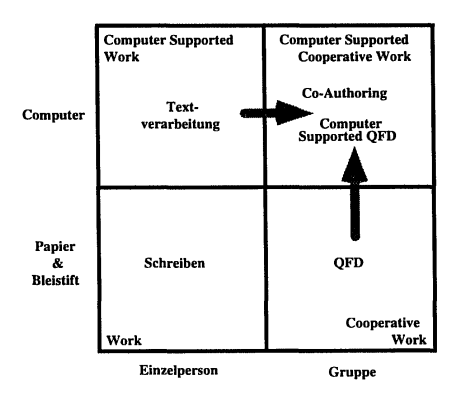

*Abb. I: Zwei unterschiedliche Ansiitze zur evolutioniiren Entwicklung von Groupware* 

Die Arbeit gliedert sich wie folgt: Kapitel 2 motiviert, warum bisherige Ansatze CSCW zu klassifizieren fiir einen Benutzer nicht geeignet sind. Dem gegeniiber wird ein Ansatz gestellt, mit Groupware eine schon bestehende, auf Kooperation basierende Methode zu unterstiitzen. Kapitel 3 stellt mit Quality Function Deployment (QFD) eine Methode vor, die auf der Kooperation mehrerer Experten aufbaut, und in der Regel immer noch mit Papier und Bleistift ausgefiihrt wird. In Kapitel 4 werden vier Aspekte bei der Erweiterung von kooperativen Methoden mit CSCW Technologie diskutiert. Kapitel 5 beschreibt verschiedene Moglichkeiten, QFD mit dem Computer zu unterstiitzen. SchlieBlich faGt Kapitel 6 die Ergebnisse zusammen.

#### **2 Ein Rahmenkonzept für Kooperation**

CSCW-Entwickler neigen dazu, Kooperation urn der Kooperation Willen einzusetzen. Gezielte Unterstiitzung flir eine praktisches Kooperationsproblem ist die Ausnahme. Dementsprechend richtet sich das verbreiteste Schema zur Klassifikation von CSCW-Systemen, die Raum-Zeit-Matrix [5], nicht an den Anwender sondern an den Entwickler von CSCW-Systemen. Die Matrix hilft dem Entwickler, die eigenen Arbeiten in synchron-asynchron und lokal-verteilt einzuordnen. Dagegen hilft sie dem Anwender nicht, Groupware für eigene Bediirfnisse auszuwahlen. Daruber hinaus findet Kooperation nicht in einem einzelnen Quadranten der Matrix statt, sondern wechselt standig zwischen lokal und verteilt bzw. zwischen synchron und asynchron [13].

Kooperation beschränkt sich nicht allein auf die Kooperation zwischen Menschen. In ([9]; [13]) wird ein Rahmenkonzept entwickelt, das die Kooperation innerhalb zwei verschiedener Dimensionen beschreibt (vgl. Abbildung 2). Zum einen muB Integration innerhalb dreier unterschiedlicher Ebenen gewahrleistet werden:

- Integration von Technik, um asynchrone und verteilte Arbeit zu ermoglichen.
- Integration von Methoden, um Verständnis und Koordination von Prozessen  $\bullet$ zu ermöglichen.
- Integration von Anwendern, um Kooperation zwischen einzelnen Personen zu verbessern.

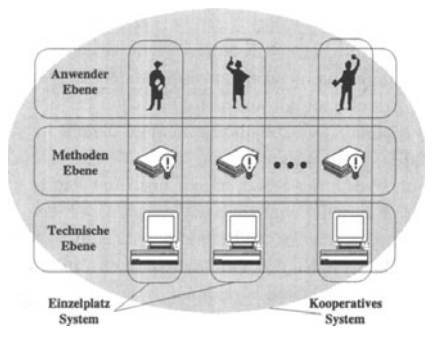

*Abb.* 2.' *Zwei Dimensionen von Kooperation* [ J 3 J

Zum anderen muB Integration zwischen den Ebenen gewahrleistet werden, da nur aufeinander abgestimmte Konzepte auf den einzelnen Ebenen erfolgreiche Kooperation ermöglichen.

Innerhalb der Ebenen ist Kooperation relativ gut verstanden [9]. Integration zwischen den Ebenen beschränkt sich allerdings bisher auf die Integration von Einzelplatz-Anwendungen, wie z.B. die Entwicklung von geeigneten Mensch-Maschine-Schnittstellen. Was fehlt, ist eine systematische Integration der Ebenen in kooperativen Situationen.

Betraehtet man die Entwicklung erfolgreicher Einzelplatz-Software, so war der Startpunkt fast immer eine traditionelle, nicht computergestiitzte Methode. Die ersten Textverarbeitungssysteme orientierten sich beispielsweise am traditionellen Schreiben.

Derzeitige CSCW-Forschung geht dagegen nicht von gangigen Methoden aus, sondern konzentriert sich auf die Integration menschlicher Kooperation mit eomputerunterstiitzter Technik. Die Folge sind generelle Kooperationswerkzeuge, die in konkreten Situationen oft unbrauchbar sind. Die Integration von Methoden ist bisher vernachlassigt worden. Fiir den Anwender von Groupware ist aber gerade die Methodensicht wichtig. Diese Sieht ermoglicht es ihm, Kooperation im eigenen Kontext zu verstehen.

**Zusammenfassung:** Kooperation findet auf drei Ebenen statt. Kooperation ist nur dann erfolgreich, wenn Kooperation sowohl innerhalb jeder Ebene als aueh zwischen den Ebenen gewahrleistet wird. Eine zentrale Rolle spielt dabei die Methodenebene, die eine Briicke zu anwendungsorientierten Problemen darstellt. Gerade diese Ebene wurde aber bei der Entwicklung bisheriger CSCW unzureichend beriicksichtigt. 1m folgenden wird deshalb am Beispiel von QFD, einer Methode die auf Kooperation basiert, gezeigt, wie sich Groupware methodenorientiert einsetzen laBt.

# **3 Quality Function Deployment, eine kooperationsbasierte Methode**

Innerhalb der letzten 20 Jahre hat sich die Methode Quality Function Deployment vor allem in Japan und der USA etabliert ([11]; [21]). Das Ziel von QFD ist es, die "Stirnme des Kunden" als oberstes Qualitiitskriterium innerhalb des gesamten Entwicklungs- und Produktionsprozesses zu etablieren. Ein neues Qualitatsverstandnis, das Qualitat als die Zufriedenheit der Kunden und nieht länger mit dem Ausschließen von Fehlern definiert, bietet hierfür die Grundlage. QFD ermoglicht die GegeniibersteJlung von zwei unterschiedlichen Sichten. Dabei wird iiblicherweise eine Sieht aus der anderen abgeleitet.

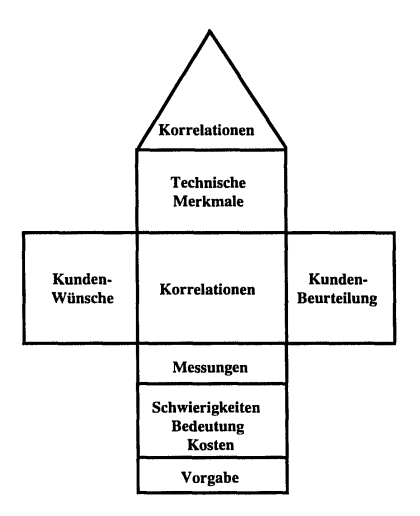

*Abb.* 3: *Eine abstrakte Darstellung des House-oj-Quality* 

1m folgenden wird das Vorgehen am Beispiel der Umsetzung von Kundenwtinschen in Technische Merkmale skizziert. Die Umsetzung erfolgt in jeweils acht Schritten, die sich im House-of-Quality (HoQ), einem speziell für das QFD entwickelten Formular (vgl. Abbildung 3) widerspiegeln. 1m ersten Schritt werden die Kundenwtinsche gesammelt, in einer Baumhierarchie strukturiert und gewichtet. Diese Aufgabe wird tiblicherweise vom Marketing tibemommen. 1m zweiten Schritt werden von den Technikem Technische Merkmale festgelegt, die zur Erreichung der Kundenwtinsche dienen sollen. In der zentralen Korrelationsmatrix tragen anschlieBend beide Gruppen zusammen die Korrelationen in Form von positiven und negativen Zahlen ein. Die Korrelation beschreiben, wie gut oder wie schlecht einzelne technische Merkmale die Kundenwtinsche erftillen. Danach wird im Dach des Hauses von den Technikem die Konsistenz der Technischen Merkmale untereinander in Form von Korrelationen eingetragen. In Schritt flinf tragt das Marketing eine Kundenbewertung ein, in der Konkurrenzprodukte bezüglich der Kundenwünsche mit dem eigenen Produkt verglichen werden. Ein ähnlicher Vergleich mit den Konkurrenzprodukten wird anschlieBend von den Technikem mit den Technischen Merkmalen durchgeflihrt. Beide Gruppen zusammen legen die technischen Schwierigkeiten, die zu erwartenden Kosten sowie die unterstellte Bedeutung flir die technischen Merkmale fest. 1m letzten Schritt wird dann zusammen mit dem Marketing entschieden, weIche Ziele konkret erreicht, zu weIchem Grad also die technischen Merkmale erfiillt werden sollen.

Aile acht Schritte basieren auf der Erfahrung einzelner Experten. Einige dieser Schritte (sowie das gesamte QFD) können daher nur in Kooperation verschiedener Experten ausgeführt werden, von denen jeder ein Teil des notwendigen Wissens zur Verfiigung stellt. Traditioneller Weise wird QFD in Sitzungen durchgeflihrt. Der Erfolg von QFD liegt in der klaren Zielvorgabe, in der systematischen Kooperation sowie der iibersichtlichen Darstellung einer groBen Informationsmenge im HoQ.

Trotz dem hat QFD einige Schwachstellen, die zum Teil in der eingesetzten traditionellen Technik begriindet liegen.

- Einzelne Teilnehmer verbringen wiihrend eines QFD-Projekts 40-60 Stunden in Sitzungen [7]. Studien im Bereich der elektronischen Sitzungsunterstiitzung zeigen, daß solche Sitzungen oft ineffizient sind [16].
- Das durchschnittliche HoQ enthalt etwa 100 Kundenwiinsche und an die 150 technische Merkmale [11]. Das heißt, daß größenordnungsmäßig etwa 10.000 Felder auszufüllen sind. Trotz der klaren Struktur des HoO sind hier der Ubersichtlichkeit Grenzen gesetzt.
- Die Verwendung von Papier und Bleistift fiihrt zu unsauberen Formularen. Auf dem Papier sind elementare Editierfunktionen, wie das Einfiigen oder Verschieben von Zielen, ein einfaches "und" oder das Wiederherstellen von alten Versionen fast unmöglich.
- 1m HoQ werden lediglich Ergebnisse abgespeichert. Zur Nachvollziehbarkeit ware eine Begriindungsdimension im Stile des Issue Base Information Systems (IBIS) ([4]; [18]) sinnvoll.
- Wie in anderen Design- und Planungsprozessen werden die oben beschriebenen Schritte nicht streng sequentiell durchlaufen. 1m Gegenteil: Der ProzeB ist geprägt von Iterationen, Rücksprüngen und Wechselwirkungen mit parallel laufenden Methoden [9]. Zur Synchronisation ware eine Unterstiitzung des Prozesses etwa durch Workflow Management sinnvoll [20].

#### **4 Vier Aspekte von CSCW-Integration**

In diesem Kapitel wird QFD bzgl. des Produkts, des Prozesses, der anwendenden Gruppe so wie des Einsatzes analysiert. 1m Hintergrund steht dabei jeweils die Frage einer moglichen CSCW-Unterstiitzung. Die einzelnen Aspekte fuhren jeweils zu Schwachstellen und Verbesserungsmöglichkeiten von OFD, schränken andererseits aber auch die Moglichkeiten potentieller CSCW-Unterstiitzung ein.

## **4.1 Produkt**

Das Produkt von QFD ist das House-of-Quality (HoQ). Eine abstrakte Beschreibung des HoQ ist in Abbildung 3 dargestellt. In einem formalen Produktmodell werden die Elemente der einzelnen Matrizen des HoQs und ihre Beziehungen untereinander dargestellt. Mit Hilfe von Bedingungen (Constraints) ist es beispielsweise möglich, zu gewährleisten, daß es zu jedem Kundenwunsch und zu jedem technischen Merkmal je eine Korrelation gibt. Dartiber hinaus dient das Produktmodell als Plattform fur die Erweiterung des HoQs.

Das Erstellen des HoQs innerhalb der QFD ist ein gruppendynamischer ProzeB geprägt von Kommunikation, Verhandlung und Entscheidung. Die Einträge kann man deshalb als Ergebnis eines Entscheidungsprozesses auffassen. Obwohl der japanischen Philosophie entsprechend die Entscheidungen nicht in eine "Kampfabstimmung" getroffen werden, gibt es doch zu einzelnen Punkten unterschiedliche Positionen, konfligierende Argumente etc. In gewisser Weise ist das HoQ das Ergebnisprotokoll des Entscheidungsprozesses QFD. Fur die Darstellung von ahnlichen Argumentationen wurde von [18] das Issue Base Information System (IBIS) entwickelt. IBIS stellt Streitpunkte (Issues), Positionen und Argumente sowie deren gegenseitige Beziehungen dar. Erweitert man das Modell um einen weiteres Element, die Entscheidung, so kann man es benutzen, um den Argumentationsverlauf für das QFD darzustellen. Die Integration von IBIS mit dem HoQ erfolgt uber Mehrfachinstantiierung. Stehe beispielsweise die Korrelation K\_koor\_T zwischen dem Kundenwunsch K und dem Technischen Merkmal T zur Diskussion. Das Marketing schlägt für die Korrelation K\_korr\_T den Wert 4 vor mit den Argumenten A1 und A2. Die technische Abteilung vertritt die Position, die Korrelation hat den Wert 2, und bringt die Argumente A3 und A4. Nach einer Diskussion entscheidet man sich für den Kompromiß 3. Der Sachverhalt ist in Abbildung 4 vereinfacht dargestellt.

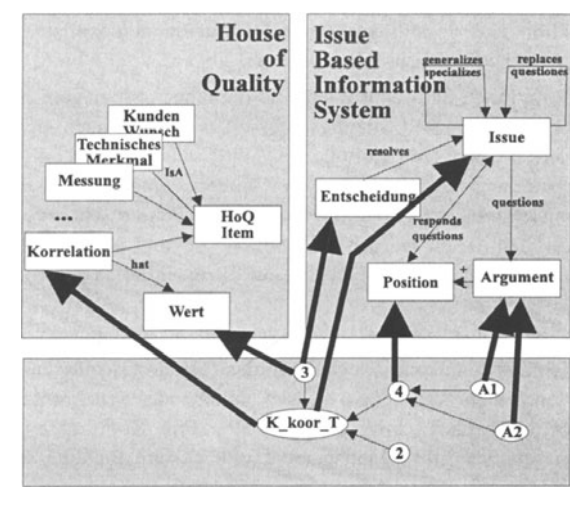

*Abb.* 4: *Integration eines Argumentationseditors in das House-of-Qualtity* 

Durch die Integration eines Argumentationsmodells kann die zum HoQ gehörende Diskussion abgespeichert werden. Sollte sich an einzelnen Argumenten oder Positionen etwas andem, kann tiber das Argumentationsmodell leicht nachvollzogen werden, welche Ergebnisse davon betroffen sind.

Die Implementierung und Anbindung des Argumenteditors wird in Abschnitt 5.2 skizziert.

## **4.2 ProzeB**

Die Auseinandersetzung mit dem QFD-ProzeB hat mehrere Ziele:

- ein besseres Verständnis des Prozesses zu gewinnen
- Schwachstellen des Prozesses zu identifizieren
- den ProzeBablauf zu koordinieren
- Wechselwirkungen mit parallel ablaufenden Prozessen zu unterstiitzen

Grundlage aller Punkte, vor allem aber des ersten, ist eine geeignete Modellierung von OFD. Entscheidend ist dabei die Wahl des Meta-Modells, also die Entscheidung iiber das grundsatzliche ProzeBverstandnis. Typische Fragen sind etwa, wie Aktionen dargestellt werden, ob Entscheidungen explizit reprasentiert werden, welche Abstraktionsmoglichkeiten es gibt etc.

Eine der identifizierten Schwachstellen sind die langen Sitzungen. Neben Moglichkeiten der elektronischen Sitzungsunterstiitzung [23] bieten sich vor allem eine effektivere Sitzungsvorbereitung an. Wird beispielsweise die synchrone Sitzung von einer asynchronen, verteilten Konferenz eingeleitet, in der das HoQ zur Verfügung gestellt wird, so können unstrittige Punkte schon vorab geklärt, und Konflikte identifiziert werden. Die Sitzung beginnt nicht mehr mit einem leeren HoQ. Die Teilnehmer konnen sich auf die essentiellen Konflikte konzentrieren.

Die asynchrone Vorbereitung der Sitzung erfordert zusatzliche Koordination: Verantwortlichkeiten miissen delegiert werden, Deadlines miissen eingehaiten werden, die einzelnen Aktivitaten miissen miteinander synchronisiert, betroffene Mitarbeiter benachrichtigt werden etc. Ein Koordinationswerkzeug, beispielsweise ein Workflow-Managementsystem, kann fiir eine angemessene Unterstiitzung sorgen.

Obwohl die acht Schritte der Erstellung des HoQs in Kapitel 3 sequentieH skizziert wurden, ist der tatsachliche Verlauf des QFD-Prozesses gepragt von Iterationen, Riickspriingen und Wechselwirkungen mit anderen Prozessen. Letztere konnen aber auch bewuBt integriert werden. Zum Beispiel kann parallel zum QFD die System-FMEA (Fehler-Moglichkeits- und EinfluB-Analyse) eingesetzt werden. Wahrend die Intention von QFD mit der Frage "Was soil erreicht werden?" beschrieben werden kann, ist es bei FMEA "Was könnte schiefgehen?" Die Methode hinterfragt systematisch Schwachstellen eines Entwurfs. QFD und FMEA erganzen sich beide, insbesondere dann, wenn sie nicht sequentiell sondem parallel ausgefiihrt werden [9]. Mit Hilfe eines ProzeBmodells lassen sich beide Methoden integrieren. Kooperation findet dann nicht nur innerhalb sondem auch zwischen zwei Methoden statt.

#### **4.3 Gruppe und Einsatzmoglichkeiten**

Wie in [17] erwähnt, spielt die Gruppe bzw. der einzelne Anwender eine entscheidende Rolle bei der Einfiihrung von Groupware. **1m** Gegensatz zum Produkt- bzw. ProzeBmodeli wird aber eine forrnale Beschreibung der Gruppe nicht gerecht. Durch Fragebogen und Checklisten kann aber das informelle Wissen tiber die Gruppe gesteigert werden. Eine verbesserte Kenntnis der Gruppe ermoglicht es dann, Schwierigkeiten und Risiken aber auch Moglichkeiten und Chancen bei der Einführung von Groupware einzuschätzen

Mogliche Fragestellungen sind etwa, ob die Gruppe offen oder geschlossen ist, ob die Gruppe formal oder informell ist, und ob sie unabhiingig von der QFD-Sitzung existiert oder nur ein einziges Mal zusammenkommt. Weiter ist nattirlich die GruppengroBe und die Struktur der Gruppe (hierarchisch, gleichgestellt) von Interesse. Gruppen durchlaufen Phasen, die durch unterschiedliche gruppendynamische Prozesse gekennzeichnet sind ([3]; [22]). Je nach Phase sind Normen innerhalb der Gruppe etabliert, die durch den Einsatz von Groupware in Frage gestellt werden.

Die Erfahrung der einzelnen Anwender mit Computern ist ein weiteres Kriteriurn, von dem die Akzeptanz von Groupware abhangt. Haben die Anwender taglichen Umgang mit Rechnern oder sind sie eher Neulinge? Benutzen sie Ihren Computer als traditionelle Rechenmaschine oder auch als Kommunikationsmedium? 1st Ihnen zur Eingabe nur die Tastatur bekannt, oder sind Ihnen auch Maus, Mikrofon, Kamera, etc. vertraut? Wird fijr die Ausgabe ein einfaches ASCII-Terminal verwendet, oder arbeiten die Anwender auch mit Fenstersystemen?

Eine genaue Charakteristik ist dann besonders ntitzlich, wenn bekannt ist, wie Groupware und Gruppe sich gegenseitig beeinflussen. Obwohl bisher nur wenig systematische Arbeit in diese Richtung durchgefiihrt worden ist, kann eine solche Charakteristik für eine erste Orientierung schon sehr hilfreich sein, um die Einsatzmoglichkeiten von Groupware abzuschatzen.

## **4.4 Einsatz von CSCW**

Die Entwicklung von Software zeigt, daB viele Anwendungen heute anders benutzt werden als sie urspriinglich geplant waren [19). Beispielsweise kann ein Textprozessor mit guten Strukturierungsmoglichkeiten wie z.B. Listen- oder Tabellenfunktionen auch als Brainstorming, oder Gliederungswerkzeug benutzt werden. Auf E-mail aufbauende Koordinationswerkzeuge werden als bessere Mailtools verwendet. Diese Aussage laBt sich auf ein computerunterstiitztes HoQ ausdehnen. Ein HoQ kann auf unterschiedliche Art und Weise und zu verschiedenen Zwecken eingesetzt werden. Zwei extreme Art und Weisen, HoQ einzusetzen (und zu implementieren), sind einerseits ein einfacher HoQ-Editor auf dem im Hintergrund einer traditionellen QFD Sitzung protokolliert wird. Bei Bedarf, z.B. wenn viele Anderungen durchgefiihrt worden sind und das Papier unleserlich geworden ist, kann ein neuer, sauberer Ausdruck erzeugt werden. Diese Unterstiitzung bietet sich bei Gruppen mit geringer Computererfahrung an. Andererseits kann ein HoQ auch in einem Elektronischen Sitzungsraum eingesetzt bzw. ein QFD als Computer Konferenz iiber ein Netzwerk durchgefiihrt werden. Beide Anwendungen erfordem aber Benutzer, die den Computer als Kommunikationsmedium anwenden.

Ein HoQ kann auch zu unterschiedlichen Zwecken eingesetzt werden. Das Problem, zwei verschiedene Sichten einander gegeniiberzustellen, ist ein fundamentales Problem des Entwurfs. Beispielsweise stehen in der Verhandlung Zielkriterien und Altemativen einander gegeniiber. Bei der Validierung sind es zwei unterschiedliche Reprasentationen usw. Da das zu Grunde liegende Prinzip des HoQ, gerade das Gegeniiberstellen zwei verschiedener Sichten ist, läßt es sich auch zu anderen Zwecken gebrauchen. [6]

**Zusammenfassung:** Bei der Entwicklung von Groupware ist eine Analyse des Kontexts durchzufiihren. Ein Teil des Kontexts (Produkt und ProzeB einer Methode) kann formal beschrieben werden. Die formale Beschreibung wird anderen Teilen (Gruppe, Einsatz) aber nicht gerecht. Trotz dem sollte sich auch hier bewußt gemacht werden, für welche Gruppen man Groupware entwickelt, wie der konkrete Einsatz aussieht und welche Ziele mit der Groupware verfolgt werden sollen.

## **5 Von QFD zu Computer-Supported QFD**

Computerunterstiitzung fiir kooperatives Arbeiten heiBt nicht notwendigerweise Einsatz von moglichst viel Technik. 1m Gegenteil: durch zuviel Technik wird oft das Gegenteil, namlich eine Ablehnung des Werkzeugs erreicht. **1m** folgenden wird vorgestellt, wie QFD mit Hilfe von Computem unterstiitzt werden kann. Die Unterstiitzung reicht von einem einfachen Editor bis hin zu Integration mit anderen Werkzeugen und Methoden. Der Angemessenheit der Unterstützung hängt vom Anwendungskontext ab.

#### **5.1 Von Papier und Bleistift zum Computer**

Traditionellerweise wird das HoQ mit Papier und Bleistift ausgeftillt. Vorteile eines computerunterstiitzten HoQ im Gegensatz zur traditionellen Vorgehensweise sind:

- machtigere Editierfunktionen (Einfiigen von Zeilen, Umgruppieren von Spalten ... )
- unbegrenzte Darstellungsfläche (Scrolling)
- Änderungsmöglichkeiten (undo, retrieve, ...)
- Wiederverwendung von Teilen des HoQ (Import, Export)
- Schnittstellen zu anderen Werkzeugen (z.B. CAD)
- Möglichkeit auf Einzelheiten zu fokussieren (Zooming, graphisches Ein- und Ausblenden, ... )

Diese Vorteile drängen eine Darstellung des HoQ mit dem Computer auf. Allerdings gibt es auch einige Nachteile, die fiir ein traditionelles Vorgehen sprechen. Papier und Bleistift (Flipcharts, Tafeln, ...) sind seit langer Zeit als Diskussionsmedium innerhalb einer Sitzung vertraut. Der Umgang mit dem Computer ist vielen Menschen dagegen noch immer fremd. Diese Befremdung driickt sich unter anderem wie folgt aus:

- Papier und Bleistift sind informell, dagegen hat ein Computer eher einen offiziellen Charakter. Es besteht die Moglichkeit, daB das spontane Hinkritzein durch ein wohliiberlegtes Eintippen ersetzt wird. Dies ist nicht unbedingt sinnvoll.
- Von Radiologen ist bekannt, daß sie die Röntgenbilder be-greifen, daß deshalb eine qualitativ gleichwertige Abbildung auf einem Bildschirm oft abgelehnt wird, da die Distanz zum Bild größer wird. Ein ähnliches Problem gilt auch fiir den Einsatz von Tastatur und Bildschirm. Die Distanz zum Geschriebenen bzw. Gelesenen verändert sich. Dies kann zu Verständnisproblemen fiihren.
- Die Erstellung des HoQ wird von einem gruppendynamischen ProzeB begleitet, der durch den Wechsel des Mediums beeinfluBt wird. Abhangig von der Art der Eingabe (Protokollführer am Terminal, vernetzte Rechner, ...) und der Ausgabe (Overheadprojektor, ein oder mehrere Terminals, Ausdruck, ...) verändert sich die Gruppendynamik und Gruppenstruktur.
- Durch ethnographische Studien wurde nachgewiesen, daß oft unscheinbare Kleinigkeiten einen signifikanten EinfIuB auf den Erfolg von einem Produkt oder ProzeB gerade in einer Gruppe haben ([I]; [8]). Eine Anderung des Mediums muB deshalb vorsichtig und behutsam durchgefiihrt werden.
- Untersuchungen zeigen, daB Benutzer von Groupware diese oft anders einsetzen als es urspriinglich vom Designer geplant war [19]. Eine gruppenunterstützendes Werkzeug sollte deshalb möglichst so implementiert sein, daB es an die unterschiedlichen Bediirfnissen anpaBbar ist.

#### **5.2 Der CoDecide Prototyp**

Der Vergleich von Möglichkeiten und Risiken führte zur Implementierung von CoDecide, eines computerunterstiitzten HoQs [15]. Ziel der ersten Version war einerseits die bestehenden Qualitaten des HoQs, eine groBe Informationsmenge übersichtlich darzustellen und zu manipulieren, zu erhalten. Andererseits sollte durch Zoomen auf einzelne Details und verbesserte Editierfunktionen die oben beschriebenen Schwierigkeiten der traditionellen Papier-und-Bleistift Version beseitigt werden. 1m folgenden sind einige der zusatzlichen Moglichkeiten von CoDecide aufgelistet.

- Einzelne Ebenen des HoOs können ein- und ausgeblendet werden. Dies ermoglicht sowohl eine abstrakte Sicht, d.h. alle Einzelheiten werden versteckt, als auch eine detaillierte Sicht, in der sich auf einen iibergeordneten Kundenwunsch genauer konzentriert werden kann.
- Einzelne Zeilen und Spalten konnen ausgeblendet werden. Auf diese Weise kann z.B. ein ganz bestimmtes technisches Merkmal hervorgehoben werden, wenn eine gesonderte Diskussion notwendig ist.
- Spalten und Zeilen können vertauscht und einfach unter bestehende Oberpunkte gruppiert werden. Auf diese Weise erreicht man eine Trennung zwischen der Generierung von Kundenwiinschen und technischen Merkmalen sowie deren Analyse und Sortierung. Spontanes AuBem von 1deen stimuliert oft neue Ideen. Eine größere Ideenvielfalt führt gemäß den Brainstorming Prinzipien zu einer besseren Qualitat von Ideen ("Quantity breeds Quality").
- 1mport- und Exportfunktionen ermoglichen die Wiederverwendung alter HoQs sowie die Moglichkeit unterschiedliche Versionen von HoQs zu erzeugen und zu mischen.

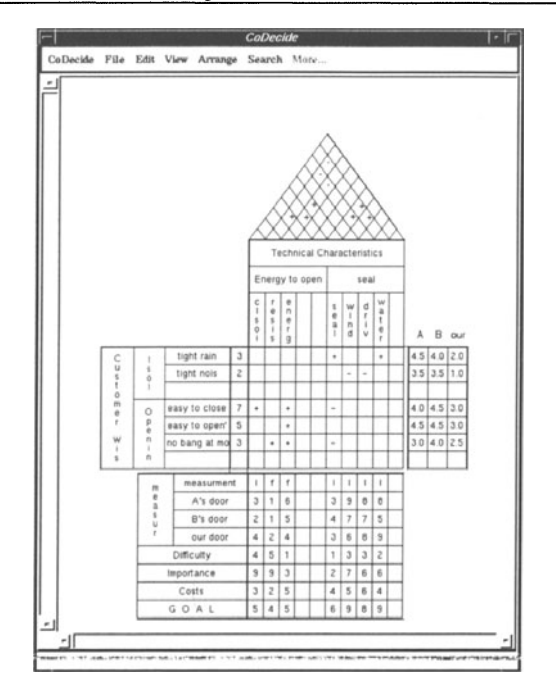

*Abb.* 5: *CoDecide* - *eine gruppenorientierte Implementierung des House-oj-Quality 115]* 

CoDecide betont, wie der Name schon andeutet, den Entscheidungs- und Verhandlungsaspekt von QFD [12]. Informationen werden so dargestellt, daB sie helfen, Diskussionen um strittige Punkte auf das essentielle Problem zu reduzieren. Im Gegensatz zu herkömmlichen entscheidungsunterstützenden Systemen wird bewuBt auf eine mathematische Modellierung der Konflikte mit Hilfe von Multi-Kriterien-Funktionen verzichtet. Ziel von CoDecide ist es vielmehr, die Essenz von Konflikten herauszuarbeiten und durch Diskussion zu einer Einigung zu kommen.

#### **5.3 Argumentations-Editor**

Wie in Abschnitt 4.1 bereits angedeutet, läßt sich das HoQ als ein Ergebnisprotokoll von QFD auffassen. Will man nicht nur die Entscheidungen sondem auch die Argumentation protokollieren, bietet sich ein Argumentationsmodell im Stile von IBIS an. In Abbildung 6 ist ein Argumentations-Editor abgebildet. Er kann benutzt werden, um die Diskussion, die beispielsweise zu den Kundenwiinschen fiihrt, strukturiert zu protokollieren. In der oberen Halfte der Abbildung ist die Struktur abgebildet, die entsteht, wenn man das Diskussionsmodell instantiiert. Dort sind insbesondere die konfligierenden Positionen und unterschiedlichen Argumente dargestellt. In der unteren Halfte des Bildes befindet sich der augenblicklich bearbeitete Teil des HoQ. Um die Diskussion auf die Kundenwiinsche zu fokussieren, ist das HoQ auf den entsprechenden Teil reduziert.

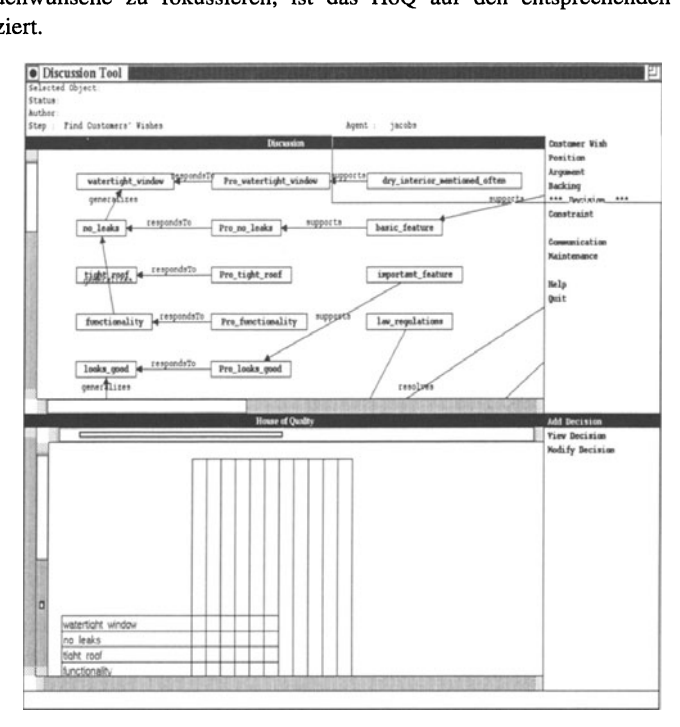

*Abb.* 6: *Der Argumentations-Editor {lS]* 

#### **6 Zusammenfassung und Ausblick**

CSCW hat sich bislang auf die Entwicklung von Kooperationsunterstiitzung konzentriert und den Kontext, in dem Kooperation stattfindet, vemachlassigt. Durch Beschreibung von Kooperation auf drei Ebenen, läßt sich die Integration von traditionellen kooperativen Methoden und Groupware darstellen. Vier Aspekte, das Produkt, der ProzeB, die Gruppe sowie der angestrebte Einsatz, helfen, Moglichkeiten sowie Chancen und Risiken von CSCW im Kontext einer speziellen Methode abzuwagen. Am Beispiel von Quality Function Deployment bzw. dem House-of-Quality wurde gezeigt, wie kooperatives Arbeiten mit dem Computer unterstiitzt werden kann.

Derzeit wird eine Kopplung zwischen CoDecide und einem CAD-Programm zur Fabriklayout-Planung entwickelt. Dabei werden zwei Ziele verfolgt. Ublicherweise werden mehrere Losungsvarianten entwickelt, von denen der Kunde sich für eine entscheidet. In einem an CoDecide angelehnten verhandlungsuntersttitzenden Werkzeug werden die Ziele des Kunden den unterschiedlichen Lösungsvarianten gegenübergestellt. Alle Entscheidungsträger können die Ziele unterschiedlich präferieren. Zu jeder Variante und zu jedem Ziel können alle Entscheidungsträger ihren Grad an Zufriedenheit ausdrücken. Auf diese Weise wird erreicht, daß die Stärken und Schwächen der einzelnen Varianten verdeutlicht werden. Die zur Entscheidung notwendigen Informationen werden in einer kompakten und übersichtlichen Weise dargestellt.

Das zweite Ziel der Kopplung ist, den Entwurf direkt zu unterstützen. Ziel der Kopplung ist eine starkere Orientierung des Designers an den Wunschen des Kunden. Die zusammen mit dem Kunden erarbeiteten Ziele werden als Kundenwünsche in CoDecide festgehalten. Einige der Ziele, wie z.B. die Weglängen zwischen den einzelnen Einheiten (Regale, Maschinen, ...) der Fabrik werden automatisch vom CAD-Tool zur Verftigung gestellt. Der Designer hat jederzeit wahrend seiner Arbeit eine Bewertung der aktuellen Version, die er mit den vorgegebenen Zielen des Kunden vergleichen kann. Auf diese Weise werden nicht akzeptable Varianten schnell erkannt und verworfen. Varianten mit einem hohen Zielerftillungsgrad konnen dagegen weiterverfolgt werden.

Sowohl die einfache als auch die mit dem CAD-System gekoppelte Version von CoDecide wird im Laufe dieses Iahres mit Anwendem evaluiert werden.

#### 7 **Anmerkung**

Diese Arbeit wurde durch das Projekt "CSCW in Designumgebungen" des Forschungsnetzes KI-NRW unterstiitzt.

#### **8 Literatur**

- [1] Bentley, R.; Rodden, T.; Sawyer, P.; Sommerville, 1.; Hughes, J.; Randall, D.; Shapiro, D.: Ethnographically Informed Systems Design for Air Traffic Control. In: Proceedings of the Conference on Computer Supported Cooperative Work, CSCW 92. Toronto 1992, S. 123-129.
- [2] Bullen, C. V.; Bennet, N. L. : Learning from user Experience with Groupware. In: Proceedings of the Conference of Computer-Supported Cooperative Work, CSCW. Los Angeles 1990, S. 291-302.
- [3] Cole, P.; Nast-Cole, J.: A Primer on Group Dynamics for Groupware Developers. In: Marca, D.; Bock, G. (ed.): Groupware: Software for Computer-Supported Cooperative Work. IEEE Computer Society Press 1992, S. 44-59.
- [4] Conklin, J.; Begemann, M. I.: gIBIS: A Hypertext Tool for Exploratory Policy Discussion. In: ACM Transactions on Office Information Systems 6 (1988) 4, S. 140-151.
- [5] Ellis, c. A. ; Gibbs, S. J.; Rein, G. L.: Groupware. In: Communications of the ACM 34 (1991) I, S. 39-58.
- [6] Gebhardt, M.: Kohärentes Design durch Sichtenkopplung. Diplomarbeit, RWTH Aachen, Fachbereich Informatik. Aachen 1994.
- [7] Gesellschaft für Management und Technologie: Managementtraining Qualitat. Technischer Bericht, GFMT. Miinchen 1992.
- [8] Goguen, J. A.; Linde, C.: Techniques for Requirements Elicitation. In: Proceedings of the RE'93, IEEE International Symposium on Requirements Engineering. San Diego, California 1993, S. 152-164.
- [9] Grob, R.; Jacobs, St.; Kethers, S.: Towards Cooperative Information Systems in Quality Management - Integration of Agents and Methods. In: Proceedings of the 2nd International Conference on Cooperative Information Systems, CoopIS. Toronto 1994.
- [10] Grudin, J.: Groupware and Social Dynamics: Eight Challenges for Groupware Developers. In: Communications of the ACM 37 (1994) 1, S. 93-105.
- [11] Hauser, J.; Clausing, D.: The House of Quality. In: Harvard Business Review (1988) Mai, S. 63-73.
- [12] Jacobs, St.; Kethers, S.: Improving Communication and Decision Making within Quality Function Deployment. In: Proceedings of the 1st International Conference on Concurrent Engineering, Research and Applications, CERA. Pittsburgh, Pennsylvania 1994.
- [13] Jarke, M.; Jacobs, St.; Pohl, K.: Group Decision Support und Qualitätsmanagement. In: Krallmann, H.; Pape, J.; Rieger, B. (Hrsg.): Rechnergestützte Werkzeuge für das Management. 1992, S. 143-165.
- [14] Jarke, M.; Jeusfeld, A.; Szczurko, P.: Three Aspects of Intelligent Cooperation in the Quality Cycle. In: International Journal of Intelligent and Cooperative Information Systems 4 (1993) 2, S. 355-374.
- [15] Kethers, S.: Aufbau einer Arbeitsumgebung zur kooperativen Erstellung von Qualitatspliinen im Rahmen der Produktplanung. Diplomarbeit, RWTH Aachen, Fachbereich Informatik. Aachen 1993.
- [16] Nunamaker, J. F.; Dennis, A.; Valacich, J.; Vogel, D.; George, J.: Electronic Meeting Systems to Support Group Work. In: Communications of the ACM 34 (1991) 7, S. 40-61.
- [17] Oberquelle, H.: Kooperative Arbeit und Computerunterstiitzung. Verlag für Angewandte Psychologie 1991.
- [18] Rittel, H. W.; Webber, M. M.: Dilemmas in a General Theory of Planning. In: Policy Sciences (1973) 4, S. 155-169.
- [19] Robinson, M.: Design for Unanticipated Use ... In: Proceedings of the 3rd European Conference on Computer Supported Cooperative Work, E-CSCW 93. Mailand 1993, S. 187-202.
- [20] Schäl, T.: Workflow Management Technology in Complex Organizations. Dissertation, RWTH Aachen, Fachbereich Informatik. Aachen 1994.
- [21] Sullivan, L.: Policy Management through Quality Function Deployment. In: Quality Progress (1988) 6, S. 18-20.
- [22] Tuckman, B.; Jensen, M.: Stages of Small Group Development Revisited. In: Group and Organizational Studies (1977) 2, S. 419-427.
- [23] Valacich, J. S.; Dennis, A. R.; Nunamaker Jr., J.: Electronic Meeting Support: The GroupSystems Concept. In: Greenberg, S. (ed.): Computer-Supported Cooperative Work and Groupwork. Academic Press 1991, S. 133-154.